This might be a little difficult, but you can still do it. To install Adobe Photoshop you will need to get it from the site. Once downloaded, open it and hit the install button. Then go to where you want to have it installed, which in this case is your desktop. Once it's been installed, continue with the steps listed below. After this, you'll have to crack it just like any other software. Again, this is illegal and should be done at your own risk, but if you want to crack software, this is the easiest way.

- 1. Download the crack for the version of Photoshop you want to use. In this case, we'll use the trial version.
- 2. Open the file and follow the on-screen instructions.
- 3. Once the installation is complete, it's time to crack it. To crack it, you need to download a program called a keygen.
- 4. Run the keygen and click on the settings button.
- 5. Select what you want the crack to look like and on what file system you want it to be saved. Then, click next.
- 6. You will now need to select what edition of Photoshop you want to crack. In this case, we'll crack the full version.
- 7. Now you'll need to input your serial key. This is the code that comes with the trial version of Photoshop and that will unlock the full version of it.
- 8. Click on generate and wait for the crack to be generated.
- 9. Once it's done, you can now run the software. You'll find the crack file in your downloads folder. Open it and then you'll just install it like it's any other software.

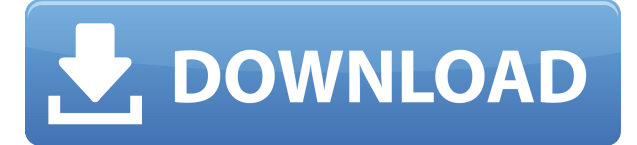

Related to the New Tone panel is the Conversion Preset panel, which lets you convert your nonrealistic tones into realistic ones, as well as provide several other presets to modify tone, color, and contrast. Shapebuilder is a feature that allows a designer to pull an outline shape in, a fill shape in, and some adjustment texture to both of them all into one, and then place it on the canvas. Lightroom can import PDFs and other documents, so it provides a similar toning and adjustment tool. But Adobe's move to include multitouch with Photoshop CC has made this even more flexible. Holding your finger on a shape and dragging it allows an adjustment to be made and then dragged out over the image. Simply double-tap to release. Today, Photoshop CC allows for much more flexibility in opening up your PSD file to your coworkers. You can even share your designer-only edits using Publish to the cloud, which loads the document for everyone to see and use. So if you want to release the whole thing to clients or another design studio, you can. Similarly, with the new version, all you have to do to move a nonrealistic image to a realistic one is to select the photograph in the New Tone panel and then click the Convert Into Another. Organizing your Photoshop files, clipping masks, layers, and channels has gotten a lot simpler and now the path name appears in the title bar when you work in the file. The PSD Options dialog is now a unified navigation bar, and adding transparency to an image is as simple as selecting the layer and clicking the Lighten button. Photoshop now allows for batch renaming of layers to make it faster when you want to sort through several versions of an image.

## **Adobe Photoshop CC Download Incl Product Key Torrent (Activation Code) X64 {{ upDated }} 2022**

Issues with gradients can be solved in a number of ways with the help of the Gradient Assistant. The Gradient Assistant is equivalent to the Gradient Fill tool in Lightroom. Here, you're able to create custom gradients and edit color variations for blending and matching. **What It Does:** The Shadows/Highlights tool has two functions. First, it can be used to lighten or darken subtle areas within an image to save on memory. Second, it can be used to adjust areas of intense color within an image without changing the overall color of the image. The Background in Picture function uses the image's background layer to remove unwanted areas from your images. You can manually select the area you're willing to remove, or use the Quick Selection tool, which automatically finds and selects the option for you. Once it's selected, you can choose "Erase" or "Cancel." **What It Does:** The Adjustment Layers can be used to create custom adjustments and layer them together to create the desired effect. The Adjustment Layers are part of the Adjustments Panel. The Adjustment Layers can be moved in & out of the selected picture area to create custom adjustments, which can then be applied to portions of the photo. **What It Does:** Once it has been loaded, Lightroom allows you to erase large areas of your image, either by tracing the outline of an object (via the "Pencil Selection" tool), creating a new layer in an image, or using a brush. e3d0a04c9c

## **Adobe Photoshop CC Download free Product Key [32|64bit] {{ Latest }} 2023**

Adobe Photoshop CC (lower case) is a powerful and intuitive digital imaging and graphic design application that has everything a professional would need to create images, videos, layouts, websites, and more. A low cost alternative to Photoshop, you can test it for free for 30 days . If you are a web designer, then you are probably looking for a way to add text in Photoshop. This book will teach you how to bring a standard text layer to life, and see how to manipulate it using Photoshop's tools. This book teaches you the right tools to manipulate text in Photoshop, including cropping, transforming, and fiddling with fonts and colors. This book is for those that want to create a great photo or design themselves, without having to hire a professional. It will teach you how to make printed photo prints with Photoshop, like how you can crop and alter images to create a greatlooking advertising poster or any other design. It will also teach you how to combine images on a background, create a custom pattern, and more. This book is for those that want to create a great photo or design themselves, without having to hire a professional. It will teach you how to make printed photo prints with Photoshop, like how to crop and alter images to create a great-looking advertising poster or any other design. It will also teach you how to combine images on a background, create a custom pattern, and more. Before being elected the chairman of the board of Adobe in 2016, Robert S. Inciardi was the CEO of Adobe. When asked what he would bring to the role, he said: "I would like to focus again on people. We have a business that is driven by technology. I believe we need to focus on bringing technology to people." Indeed, this is precisely what he has done throughout his career.

brush photoshop download deviantart brush photoshop download light blur brush photoshop free download photoshop bridge free download download bridge for photoshop photoshop mini bridge extension download photoshop cc bridge download adobe photoshop bridge cs6 free download adobe photoshop bridge cs5 free download adobe photoshop cs3 bridge download

Adobe Photoshop Elements 11's Essentials Edition for macOS is the kit for all users—the folks who can't shell out cash for full Photoshop—who want to get creative with their photos. Its interface boasts a sleek flat design that works well for orientation-challenged users. There's also an iconbased navigation system that allows anyone who's used Elements before to take a deep-dive into the editing program. This edition of Photoshop Elements has a basic set of tools that you'd find in any Elements product. From a red-eye removal tool to a selection tool, from a drawing tool to a new type tool, and from a filter editor to a cartoonist, you won't find all your tools in a single app. But you can organize your favorites and access them from the program's Go menu. Given its capabilities and affordable price tag, Adobe Photoshop Elements 11 for Windows stands out among the competition, offering users a sophisticated upgrade over its Windows 10 and Windows 7 and 8 equivalents. Its features have been pared down to focus on what the average user needs, which is the exact opposite of Elements' parent, Adobe Photoshop. All the graphics tools and effects of Photoshop are here, aside from the filters, which are relegated to a related tab. You can also use the program's presets to add grain, light, and other film-like effects to your images. But not all filters work with the editors on macOS and Windows. And given the status of the current release, you should expect Photoshop Elements to be updated regularly.

Adobe Muse is a web design tool that allows users to create highly versitile websites easily. Thanks to AI, Adobe Muse provides a break from the rigid templates most CSS developers have been forced to work with. Adobe Muse is the first tool of its kind that lets users unleash their creative genius over a platform designed from the ground up for performance. Photoshop is a graphical editing software. It allows the user to create images such as a black and white or a color. It is used for creating documents like slides and brochures. Photoshop allows the user to insert words in the image and use wide variety of effects like warping, bleaching, catching, tinting, and much more. It also allows the user to work on blending mode, use many colors and control the various factors of the image. The user can turn images into 3D with the use of the tools. "Photoshop" is a term very commonly used by many. It is one of the highly-used and most popular graphic designer/image editing software. It is used by many to create simple graphics, edit 3D elements, design a brochure, and much more. It helps the user or designer create a range of effects, and gives an option to work on layers or channels. It has more than 50 filter effects available. Designers usually utilize many software tools which can be used to find out and fix an erroneous image. David is a freelance writer. He is an independent consultant, writing and editing articles, press releases, and copy for article directories and website. David is a highly creative writer. From sciency articles to the list of reasons to take Tylenol PM, he never misses a beat.

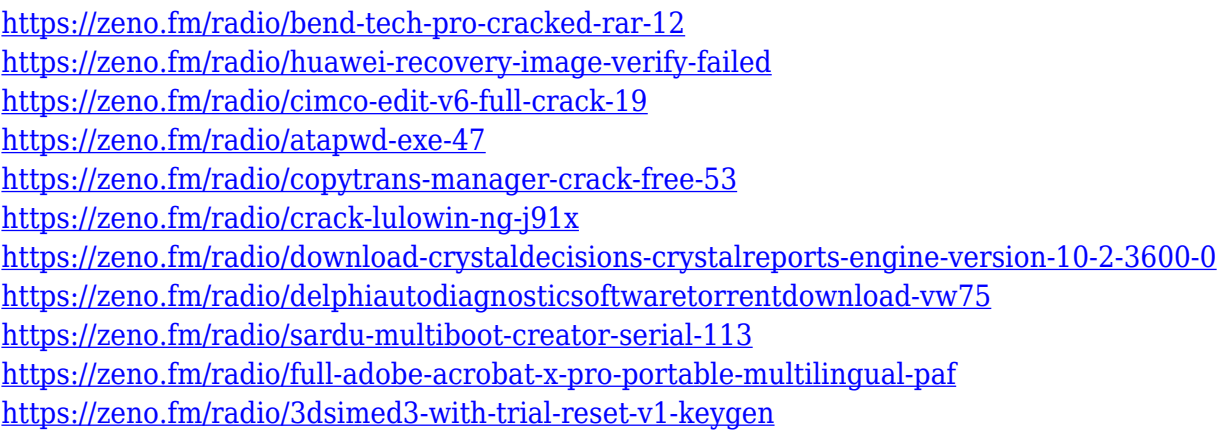

As a digital imaging software, Photoshop enjoys a still-increasing use across the business world and from consumers. Most people have Photoshop. Many are using it daily, daily! What gives? Why are people still using Photoshop? The answer is that Photoshop is a robust, powerful, versatile, and widely used image/graphics editing software. And we at **GuruCodes** like to remind you of some points showcasing why Photoshop Remains the Master in Graphic Designing. The good old days - Photoshop was developed by Adobe company, which is now easily available on the internet. You just have to log in to the website and download the software. If you have a computer with Adobe Creative Suite, you already have it. Photoshop is not a multi-user application and Photoshop CSX is the last version to support connecting to other users. Extract images - A great feature of Photoshop is that it allows you to easily extract any image from another file format. It would be great if you know how to extract image in another format than Photoshop. There are multiple software solutions available that ask you to download the software, and when you have it installed, they ask you to save it to a folder so that it can be extracted. In Photoshop, this is only a few clicks away. Virtually live editing - Photoshop is the best for enhancing, correcting, resizing, and placing the photo/graphics properly. You can also re-arrange the layers and for a better editing experience, you can even replace old photos with the new one you want using the **'Lasso'** tool. This tool allows you to select a specific area of an image and then you can add text, make selections, or simply categorize the selected area.

Adobe Photoshop CC 2017 is the latest version of the Photoshop Creative Cloud product, which is a subscription-based product designed for professional designers, and it includes a range of updates and new tools, such as additional photo editing features and faster performance. Following the next release 2019, Photoshop will be licensed for only Adobe Creative Cloud subscribers. Adobe Photoshop CC 2017's latest update is the main reason for upgrading Photoshop from the previous Creative Cloud version, and you can talk about the new features to enhance your workflow. Most of the new features have been added to the Creative Cloud app, but some of them haven't. After this upgrade, Photoshop will not be available for sale at the regular price anymore — but it will still be perfect for users who are looking for an advanced photo editing tool to bring out the best of their creative ideas and images including add-ons like gradient overlays, film effects, and advanced photo retouching. Adobe recently announced the new feature releases for Photoshop for 2021, as well as a range of new additions to Photoshop Elements. On Photoshop, there's a number of new and exciting features , including reimagined filters powered by Adobe Sensei , which allow you to change the direction of a person's gaze in seconds (it's pretty trippy stuff!). Adobe has recently announced the new feature releases for Photoshop for 2021, as well as a range of new additions to Photoshop Elements. On Photoshop, there's a number of new and exciting features , including reimagined filters powered by Adobe Sensei , which allow you to change the direction of a person's gaze in seconds (it's pretty trippy stuff!).